# **BR&ADSOFT**

## **BroadWorks Assistant–Enterprise**

The BroadWorks Assistant – Enterprise is an integrated toolbar that enables users to make and accept telephone calls, and change telephone settings, from within Microsoft Outlook and Internet Explorer. The BroadWorks Assistant is a carrier class, lightweight desktop communications product for everyday users of Internet Explorer and Microsoft Outlook.

### **BroadWorks Assistant – Enterprise Overview**

The BroadWorks Assistant – Enterprise is a feature-rich desktop toolbar, with user controls to access voice services efficiently, that is fully integrated with the BroadWorks platform. The toolbar delivers the following features and benefits to users:

- Microsoft Outlook edition has key integration features and outbound click-to-dial from Outlook contacts
- Suitable for corporate, SOHO, and high-end residential users
- User help functions available during any operation with HTML user manual built into the applications
- Internet Explorer edition allows users to highlight web page number and right-click to dial
- Call notifications with caller identification from BroadWorks and Microsoft Outlook directories
- Basic call control (answer or soft pickup, end, transfer to voicemail
- Add Microsoft Outlook contact vCards for new incoming callers
- Easily change telephony service settings such as Call Forward All, Call Forward No Answer, Call Forward Busy, Do Not Disturb, and Remote Office
- View group and personal directories
- View Call History

The BroadWorks Assistant - Enterprise offers the following significant benefits to carriers:

- 'Heavyweight' functionality in a lightweight application
- Reduced need for desktop support when compared to standard desktop applications
- The ability to sell value added or premium services within the same application framework
- Full interoperability with the BroadWorks platform

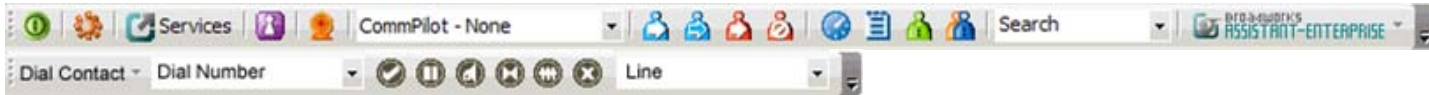

#### *KEY BENEFITS*

- **Intuitive Look and Feel:** With BroadWorks Assistant Enterprise the possibilities of IP telephony are far more accessible via its intuitive look and feel, its single interface, and its support for additional application skins.
- **Basic Call Control:** BroadWorks Assistant Enterprise boasts an extremely user friendly interface that makes call management a breeze.
- **Caller Identification:** BroadWorks Assistant Enterprise checks an incoming number against your Microsoft Outlook and BroadWorks Group Directory contacts so that you know who is calling and can more effectively manage the calls you take.
- **Call History:** BroadWorks Assistant Enterprise keeps a record of calls missed, received and dialed so that you have a record of recent communications activity.
- **Basic Branding:** As a fully integrated toolbar, BroadWorks Assistant Enterprise allows you to change a few icons and colors to allow service providers to achieve simple but effective product branding.
- **Services Integration:** Make and change all your telephone settings within BroadWorks Assistant Enterprise through easy to use configuration screens, without leaving your desktop applications.
- **Simple Maintenance:** BroadWorks Assistant Enterprise employs the latest technology to keep users up-to-date with new releases. The silent upgrade procedure includes support for HTTP/SOCKS 4/5 proxies, and can be customized by providers.
- **Assured Reliability:** BroadWorks Assistant's design and network architecture ensures excellent reliability. The telephony controls are abstracted from the core of the communications network.

### **BroadWorks Assistant – Enteprise Key Features**

- **Caller ID:** identification of calling party for incoming calls only
- **Callee ID**: identification of called party for outgoing calls only
- **Call Control Dial**: dial a number and BroadWorks Assistant Enterprise will also auto-answer local alerting calls
- **Call Control Answer**: soft-pickup inbound calls using toast notification
- **Call Control Transfer to Voicemail:** divert incoming calls to voicemail (using the pop-up toast feature) when it is inconvenient to answer.
- **Call Control Click-to-Dial**: dial phone numbers from within a web page/browser or from directories
- **Call Control 3 Way Conference**: initiate 3-way conference feature within the toolbar
- **Configure Services**: support for managing BroadWorks services including Call Forwarding, Anonymous Call Rejection, DND, Simultaneous Ringing, Remote Office, and Voicemail from within Internet Explorer and Microsoft Outlook
- **BroadWorks Web Portal Auto-Login**: automatically login into the BroadWorks Web Portal without having to enter your username and password
- **External Caller ID Delivery**: provides calling line ID information for external callers
- **Internal Caller ID Delivery**: provides calling line ID information of group member when called
- **Automatic Call-Back**: allows you to monitor a busy party in your group and automatically establish a call when the busy party is available
- **Speed Dial 8/100 Directory**: support for speed dial 8 and 100 services (abbreviated dialing)
- **Call Waiting**: answer a call while already in another call
- **Manage Services**: toggle service such as call forwarding, do not disturb, and remote office with a click of a button on the BroadWorks Assistant – Enterprise toolbar
- **Service Licensing Integration**: BroadWorks Assistant Enterprise integrates seamlessly adhering to central BroadWorks platform licensing/service activation
- **Personal/Group Directory**: Access personal directory and group directories from within Microsoft Outlook and Internet Explorer and dial contacts with one click
- **Call History**: access Call Logs of missed, received and dialed numbers from within Internet Explorer and Microsoft Outlook with one click
- **Outlook Contact Integration**: dial Microsoft outlook contacts from Contacts pane or vCard. Add unmatched inbound callers to vCards.
- **Keyword Directory Search**: search across group, personal, and Microsoft Outlook directories
- **Directory Sorting**: sort contacts in group/personal directories
- **Smart Call Tags**: support for embedding tags in HTML for dialing and blind transfer support
- **Basic Skinning Support**: change key visual elements to brand the toolbar
- **Silent Installation Support**: support for silent installs via managed network
- **Internationalization Support**: BroadWorks Assistant Enterprise supports localization to your chosen language
- **Configurable Soft Buttons**: set URLs for dynamic soft buttons
- **Auto Update Support**: BroadWorks Assistant Enterprise transparently checks for updates and notifies the user if a new version is available. Enterprise level proxy servers are also supported.
- **BroadWorks Deployment Studio**: bundled with tools designed to assist service providers pre-configure and mass deploy customized version of BroadWorks Assistant – Enterprise
- **Customize Toolbar**: modify the position of the toolbar in Internet Explorer and Microsoft Outlook
- **Lightweight Footprint**: BroadWorks Assistant Enterprise takes up little system resources with minimal impact on host applications. Storage of all service settings is centrally located in the hosted environment to ensure data integrity.
- **Help**: user guide for assisting users in understanding all the capabilities of BroadWorks Assistant Enterprise
- **BroadWorks Integration**: tight integration with the BroadWorks platform interfaces with ongoing version support
- **BroadWorks OCS Support**: ongoing support and interoperability with the BroadWorks Open Client Server (OCS) for switch integration